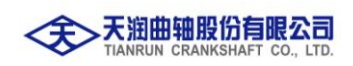

证券代码:**002283** 股票简称:天润曲轴编号:**2011-010**

### 天润曲轴股份有限公司

### 关于召开2011年第一次临时股东大会的通知

本公司及董事会全体成员保证信息披露的内容真实、准确、完整,没有虚假 记载、误导性陈述或重大遗漏。

经天润曲轴股份有限公司(以下简称"公司")第二届董事会第四次会议 决议,公司定于2011年3月17日召开公司2011年第一次临时股东大会, 本次股东大会采用现场投票和网络投票相结合的方式进行,现将会议有 关事项通知如下:

一、召开会议的基本情况

1、股东大会届次:2011年第一次临时股东大会。

2、会议召集人:公司董事会。

3、会议召开的合法性、合规性:公司第二届董事会第四次会议决定召 开本次股东大会。本次股东大会会议的召开符合有关法律、行政法规、部 门规章、规范性文件和公司章程的规定。

4、会议召开日期和时间:

现场会议召开时间:2011年3月17日(星期四)下午14:00 。

网络投票时间:2011年3月16日至2011年3月17日。其中

(1)通过深圳证券交易所交易系统进行网络投票的具体时间为2011 年3月17日上午9:30-11:30,下午13:00-15:00;

(2)通过深圳证券交易所互联网投票系统进行网络投票的具体时间 为2011年3月16日15:00至2011年3月17日15:00期间的任意时间。

5、会议召开方式:现场表决与网络投票相结合的方式。

公司将通过深圳证券交易所交易系统和互联网投票系统向公司股东 提供网络形式的投票平台,公司股东可以在上述网络投票时间内通过上

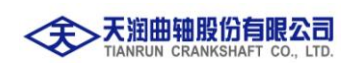

述系统行使表决权。

公司股东只能选择现场投票和网络投票中的一种表决方式,如果同 一表决权出现重复投票表决的,以第一次投票表决结果为准。

6、股权登记日:2011年3月10日(星期四)。

7、会议出席对象:

(1)2011 年 3 月 10 日下午收市时在中国证券登记结算有限责任公司 深圳分公司登记在册的全体股东。

上述本公司全体股东均有权出席股东大会,不能亲自出席现场会议的 股东可以书面委托形式委托代理人(代理人不必是公司股东)出席会议和 参加表决(委托书格式见附件)。

(2)公司董事、监事及高级管理人员。

(3)公司聘请的见证律师。

8、现场会议地点:山东省文登市天润路2-13号公司会议室。

#### 二、会议审议事项

(一)审议议案

- 1、《关于公司符合非公开发行股票条件的议案》;
- 2、《关于公司非公开发行股票发行方案的议案》;
- 2.1 发行股票的种类和面值
- 2.2 发行方式及发行时间

2.3 发行数量

- 2.4 发行对象及认购方式
- 2.5 发行股份的价格及定价原则
- 2.6 限售期安排
- 2.7 上市地点
- 2.8 募集资金数量和用途
- 2.9 本次发行前公司滚存未分配利润的安排
- 2.10 本次发行决议有效期限
- 3、《关于本次非公开发行股票募集资金运用可行性报告的议案》;
- 4、《关于公司2011年度非公开发行股票预案的议案》;

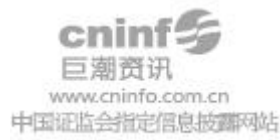

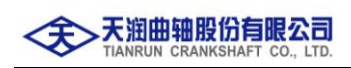

5、《关于提请股东大会授权公司董事会全权办理本次非公开发行股 票相关事项的议案》;

6、《公司前次募集资金使用情况报告》。

(二)议案的披露情况

上述第1-5项议案已于2010年12月20日召开的公司第二届董事会第 二次会议审议通过,并于2010年12月23日在《中国证券报》、《证券时报》 和巨潮资讯网([www.cninfo.com.cn](http://www.cninfo.com.cn/))进行公告。

上述第6项议案已于2011年1月27日召开的公司第二届董事会第三次 会议审议通过,并于2011年1月31日在《中国证券报》、《证券时报》和巨 潮资讯网www.cninfo.com.cn进行公告。

#### 三、会议登记方法

(一)登记时间

2011年3月11日(星期五)8:00-12:00;13:00-17:00。

(二)登记地点

公司证券办公室(山东省文登市天润路2-13 号)。

(三)登记方式

1、法人股股东应持单位介绍信、营业执照复印件、加盖公章的法定 代表人授权委托书或法人代表证明书、出席人身份证和股东账户卡进行 登记。

2、自然人股东需持本人身份证、股东帐户卡进行登记;授权委托代 理人需持代理人身份证、授权委托书、授权人股东帐户卡进行登记。

3、异地股东可凭以上有关证件采用信函或传真的方式登记(不接受 电话登记)。信函、传真以2011年3月14日下午17:00 以前收到为准。信 函请注明"股东大会"字样。

#### 四、参加网络投票的具体操作流程

本次股东大会向股东提供网络形式的投票平台,网络投票包括交易 系统投票和互联网投票(http://wltp.cninfo.com.cn),网络投票程序如下:

(一)通过深交所交易系统投票的程序

1、投票代码:"362283"。

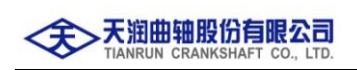

2、投票简称:"天润投票"。

3、投票时间:2011 年 3 月 17 日(星期四)的交易时间,即 9:30-11:30 和 13:00-15:00。

4、在投票当日, "天润投票""昨日收盘价"显示的数字为本次股东大 会审议的议案总数。

5、通过交易系统进行网络投票的操作程序:

(1)买卖方向为"买入"。

(2)在"委托价格"项填报股东大会议案序号。

100 元代表总议案,1.00 元代表议案 1,2.00 元代表议案 2,依此类推。 每一议案应以相应的委托价格分别申报。股东对"总议案"进行投票,视 为对除累积投票议案外的所有议案表达相同意见。

对于逐项表决的议案,如议案 2 中有多个需表决的子议案, 2.00 元代 表对议案 2 下全部子议案进行表决, 2.01 元代表议案 2 中子议案 2.1, 2.02 元代表议案 2 中子议案 2.2,依此类推。

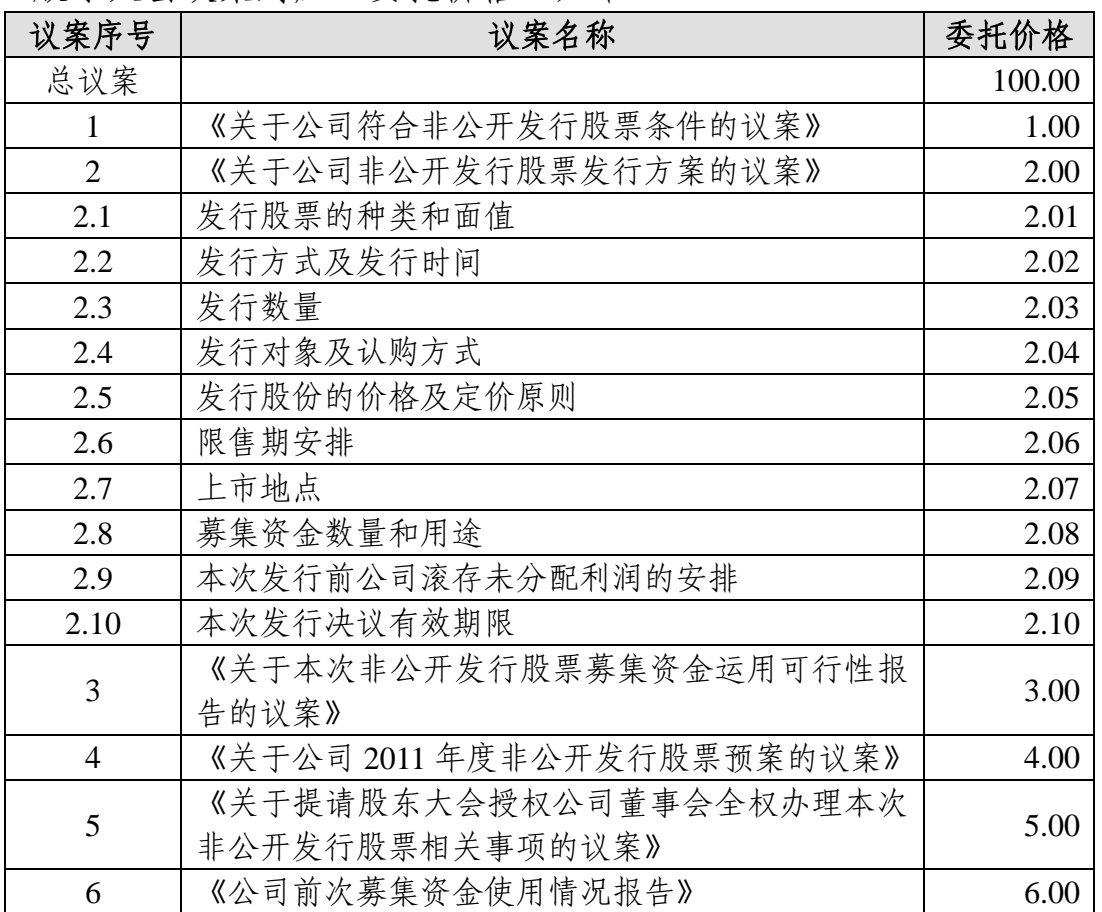

股东大会议案对应"委托价格"如下:

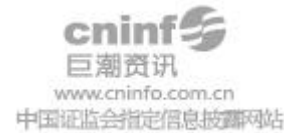

(3)在"委托数量"项下填报表决意见,1 股代表同意,2 股代表反对, 3 股代表弃权。不同表决意见对应的"委托数量"如下表:

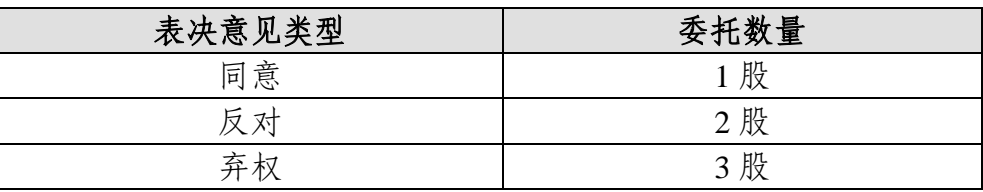

(4)在股东大会审议多个议案的情况下,如股东对所有议案(包括议 案的子议案)均表示相同意见,则可以只对"总议案"进行投票。

(5)对同一议案的投票只能申报一次,不能撤单;

(6)不符合上述规定的投票申报无效,深交所交易系统作自动撤单处 理,视为未参与投票。

(二)通过互联网投票系统的投票程序

1、互联网投票系统开始投票的时间为 2011 年 3 月 16 日(现场股东大 会召开前一日)下午 3:00,结束时间为 2011 年 3 月 17 日(现场股东大会 结束当日)下午 3:00。

2、股东通过互联网投票系统进行网络投票,需按照《深圳证券交易所 投资者网络服务身份认证业务实施细则》的规定办理身份认证,取得"深 圳证券交易所投资者服务部码"。

3、股东办理身份认证的具体流程

按照《深圳证券交易所投资者网络服务身份认证业务实施细则》的规 定,股东可以采用服务密码或数字证书的方式进行身份认证。

股东申请数字证书的,可向深圳证券信息公司或其委托的代理发证机 构申请。

股东采用服务密码方式办理身份认证的流程如下:

(1)申请服务密码的流程

登陆网址: [http://wltp.cninfo.com.cn](http://wltp.cninfo.com.cn/) 的"密码服务"专区, 点击"申请密 码",填写"姓名"、"证券账户号"、"身份证号"等资料,设置 6-8 位的服务 密码;如申请成功,系统会返回一个4位数字的激活校验码。

(2)激活服务密码

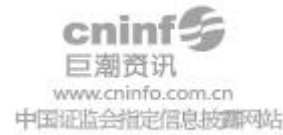

股东通过深交所交易系统比照买入股票的方式, 凭借"激活校验码"激 活服务密码。

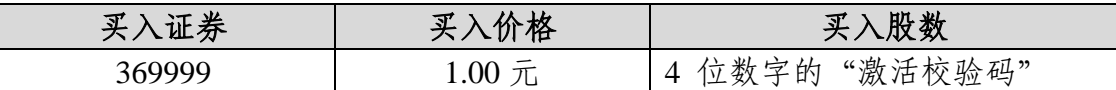

激活指令上午 11:30 前发出的,服务密码当日 13:00 即可使用;激活 指令上午 11:30 后发出的,次日方可使用。 服务密码激活后长期有效,在 参加其他网络投票时不必重新激活。密码激活后如遗失可通过交易系统挂 失,挂失后可重新申请,挂失方法与激活方法类似。

4、股东根据获取的服务密码或数字证书登录 [http://wltp.cninfo.com.cn](http://wltp.cninfo.com.cn/) [通过](http://wltp.cninfo.com.cn/)深交所互联网投票系统进行投票。

(1)登录 [h](http://wltp.cninfo.com.cn/)ttp://wltp.cninfo.com.cn,在"上市公司股东大会列表"选择"天 润曲轴股份有限公司 2011 年第一次临时股东大会投票";

(2)进入后点击"投票登录",选择"用户名密码登陆",输入您的"证券 账户号"和"服务密码";已申领数字证书的投资者可选择 CA 证书登录;

(3)进入后点击"投票表决",根据网页提示进行相应操作;

(4)确认并发送投票结果。

(三)网络投票其他事项说明

1、网络投票系统按股东账户统计投票结果,如同一股东账户通过深交 所交易系统和互联网投票系统两种方式重复投票,股东大会表决结果以第 一次有效投票结果为准。

2、股东大会有多项议案,某一股东仅对其中一项或者几项议案进行投 票的,在计票时,视为该股东出席股东大会,纳入出席股东大会股东总数 的计算;对于该股东未发表意见的其他议案,视为弃权。

3、公司在股东大会通知中增加"总议案"(对应的委托价格为 100 元), 股东如果通过网络投票系统进行了重复投票,则以第一次有效投票为准。即 如果股东先对相关议案投票表决,再对总议案投票表决,则以已投票表决 的相关议案的表决意见为准,其它未表决的议案以总议案的表决意见为准; 如果股东先对总议案投票表决,再对相关议案投票表决,则以总议案的表 决意见为准。

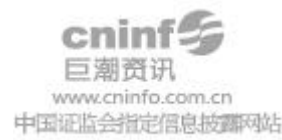

#### 五、其他事项

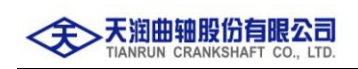

1、联系人:周洪涛、冯春 联系电话: 0631-8982313 传真: 0631-8982333 邮编: 264400 地址:公司证券办公室(山东省文登市天润路 2-13 号) 2、本次会议会期半天,出席会议股东交通、食宿费用自理。

## 六、备查文件

1、第二届董事会第四次董事会决议;

2、深交所要求的其他文件。

天润曲轴股份有限公司

董事会

2011 年 3 月 1 日

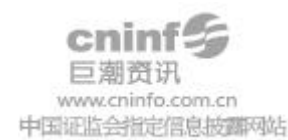

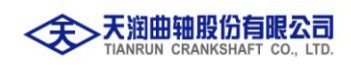

附件

# 天润曲轴股份有限公司

## 2011年度第一次临时股东大会授权委托书

兹全权委托 先生(女士)代表本人(单位)出席天润曲轴股份 有限公司2011年第一次临时股东大会,并按如下授权代为行使表决权。委 托人对会议议案表决如下

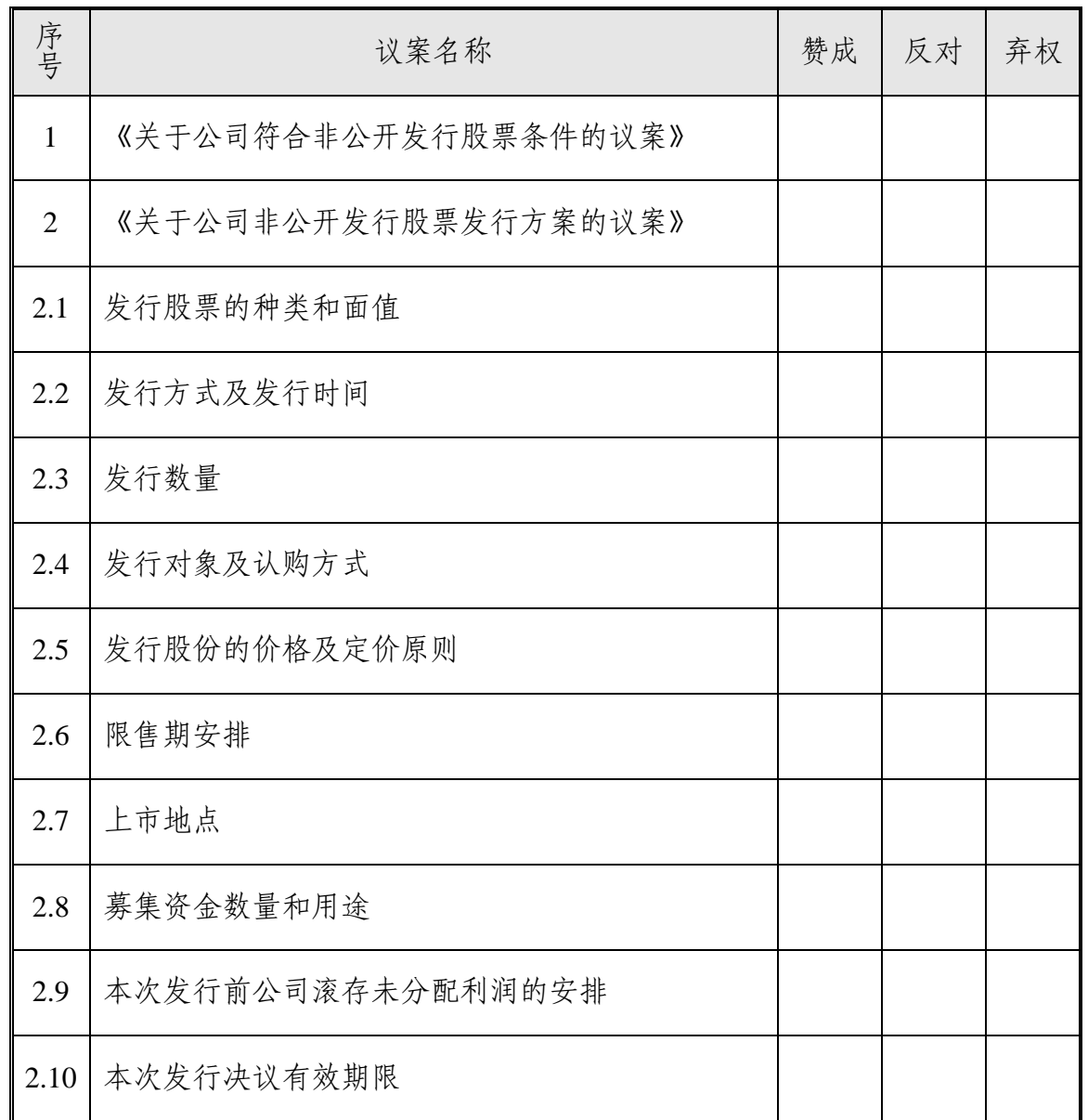

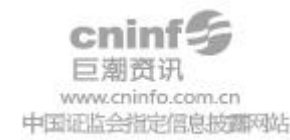

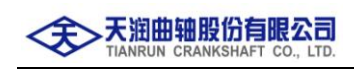

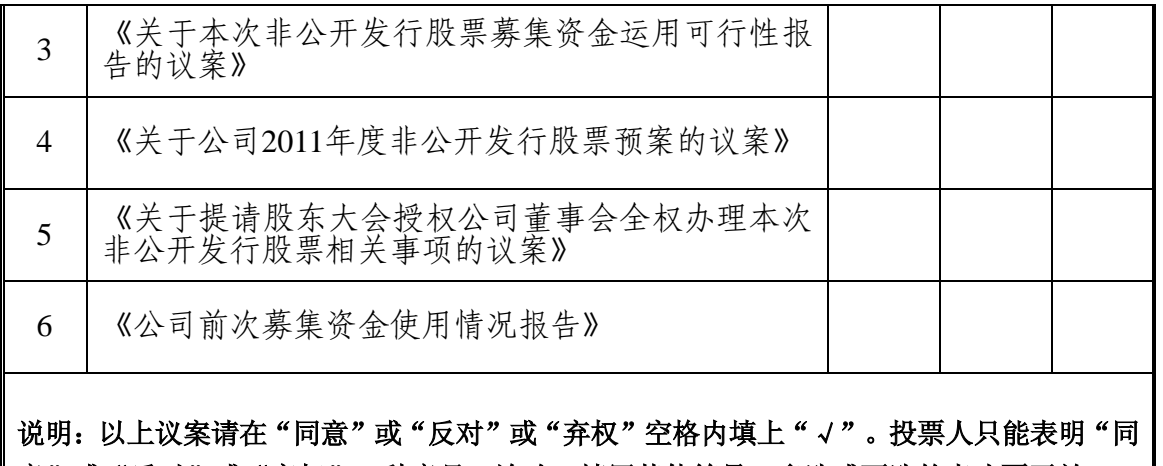

意"或"反对"或"弃权"一种意见,涂改、填写其他符号、多选或不选的表决票无效。

委托股东姓名及签章: 有一些身份证或营业执照号码:

委托股东持股数: 李托人股票账号:

受托人签名: 受托人身份证号码:

委托日期:

注:授权委托书剪报、复印件或按以上格式自制均有效。

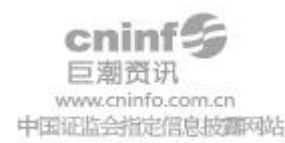